## **Product Release Information**

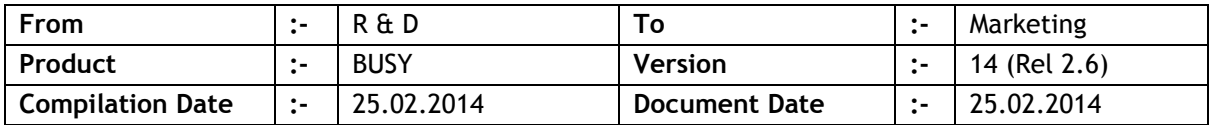

## **Statutory Changes**

- 1. Minor changes in Botswana VAT return.
- 2. Botswana VAT Registers provided.
- 3. Minor changes in Haryana VAT Form C-4.
- 4. Minor corrections in Haryana Form LP-3.
- 5. Minor changes in Haryana Form Requisition (List of Transactions) report.
- 6. Minor changes in Punjab VAT 15, 16 & 20 related to Entry Tax amount.
- 7. Delhi VAT Form-1 (R10) provided.
- 8. *CST e-Return* menu was being shown by mistake for Punjab state. Now menu removed.
- 9. Minor changes in Delhi VAT 2A, 2B, 2D & e-Return.
- 10. Goa CST Form-1 along with e-Return provided.
- 11. Goa List of Form-C e-Return provided.
- 12. Puducherry Annexure 4 & 5 as per new format.
- 13. Minor changes in Uttarakhand Form3 & e-Return.
- 14. Minor changes in Chhattisgarh C-Form e-Requisition.
- 15. Minor changes in Jammu Form-11 & e-Return.
- 16. UP VAT report menus were not proper if *Entry Tax* was enabled. Now problem rectified.
- 17. Minor changes in UP VAT Challan printing related to surcharge payment.
- 18. Minor corrections in West Bengal Form-14.
- 19. Minor correction in Party-Item VAT Summary reports related to VAT Surcharge.
- 20. Minor corrections in generic VAT Sales & Purchase registers.
- 21. Excise Return ER-3 as per new format.
- 22. Minor correction in Excise ER-1 printing.

## **Minor Changes**

- 1. Minor refinements in Softlock validations related to Hard Disk Serial No.
- 2. Re-activating Softlock, email-id and password as specified in first time activation was being asked for. Now at the time of re-activation, user can specify new email-id & password.
- 3. Standard format for printing of Orders/Quotations, by default item price was not being printed and user had to enable it in the configuration. Now by default item price will be enabled.
- 4. Provision made to specify 'Entry Tax Amount' in Purchase Bill details window for Punjab state.
- 5. Balance Sheet, provision made to generate for a Voucher Series Group also.
- 6. Item parameter-wise data entry, by default the balance quantity of parameter combination was being picked as default quantity which was not required in case of negative balance. Now in case of negative balance, no default quantity will be picked.

## **Bugs Removed**

- 1. POS data entry mode, generating Challan/Invoice from Order, item-wise parameterised details was not being picked up. Now problem rectified.
- 2. Material Issue/Receipt voucher for Job work and Material Centre being maintained at item level, while changing Material Centre for an item, the item price was not getting changed as per the new Material Centre. Now problem rectified.
- 3. Dual user mode and multiple BUSY instances on client computer, only first BUSY instance was being run in security checked mode. Other instances were running in demo mode. Now problem rectified.
- 4. State Chhattisgarh's spelling was not correct. Now corrected.
- 5. Data Export/Import in XML format, *Supplier Type* field in excise information was not getting exchanged. Now problem rectified.
- 6. Softlock registration; if country of installation was picked using mouse, the installation details window was getting disabled and focus was being shifted back to Serial no. Now problem rectified.
- 7. While merging items, Quotation/Order/Challan vouchers were not getting merged and an error was being generated. Now a message will pop up indicating that Quotation/Order/Challan vouchers won't be merged and no error will be generated.
- 8. Balance Sheet for a branch, sometimes on <ENTER> values were not getting matched with Balance Sheet figures. Now problem rectified.
- 9. User configuration, menu *Batch/Parameter/Serial No./MRP-wise* details was being shown as *Batch-wise details* only. Now problem rectified.
- 10. Amount Receivable/Payable report filtered for branch was showing incorrect values. Now problem rectified.
- 11. Interest Calculation on Product Basis was not working properly for Nepali Date. Now problem rectified.
- 12. Item description in Job Work vouchers was not being saved. Now problem rectified.
- 13. Feeding Item Serial Nos. from *Misc. Utilities*, if F2 key was pressed for a long time while saving details for a voucher, sometimes item entries in voucher were getting duplicated or an error was being generated. Now problem rectified.
- 14. Stock ageing report, sometimes an error was being generated if current logged in user was connected with a branch. Now problem rectified.
- 15. Challan Reversal for Purchase Challan, item *Sales Price* was being picked instead of *Purchase Price*. Now problem rectified.
- 16. Item-wise mark-up enabled and VAT Bill Sundry to be calculated on item list price (without mark-up) was not working properly in VAT/(R)  $\&$  VAT/(T) tax types. Now problem rectified.
- 17. Printing multiple copies of Production voucher, from second copy onward title 'Items Generated' was being printed as 'Items Consumed'. Now problem rectified.

**<<< Thank You >>>**